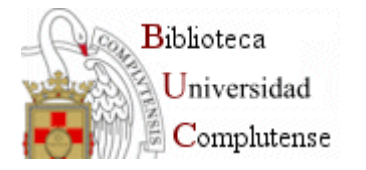

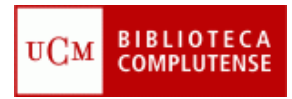

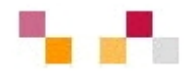

### **BIBLIOTECA DE LA FACULTAD DE**  $C$ IENCIAS ECONÓMICAS Y **EMPRESARIALES EMPRESARIALES**

### **Localización de recursos de Contabilidad Contabilidad**

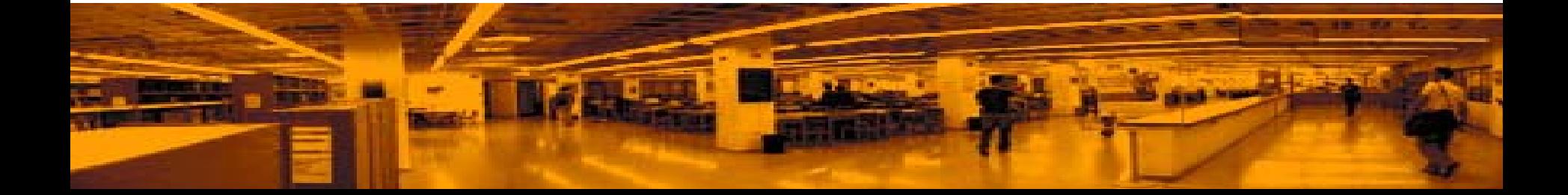

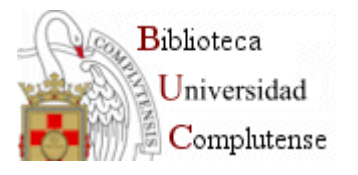

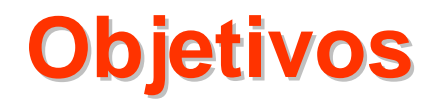

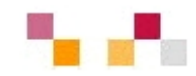

## **Inmediato**:

- Conseguir localizar información y contenidos sobre Contabilidad

## **Final**:

- Saber utilizar los recursos que ofrece la BUC a través de su página web

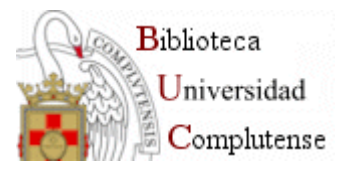

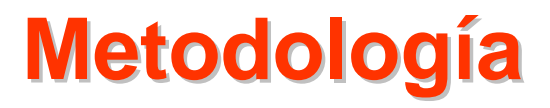

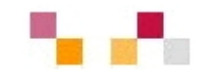

- **Entrevista con los profesores**
- **Presentación con imágenes y enlaces**
	- **- Páginas Web: UCM, BUC, Económicas**
	- **- Colecciones y servicios**
	- **- Búsquedas. Catálogo y bases de datos**
	- **- Sedes Web**
- **Prácticas**
- **Entrega de documentación**
- **Evaluación**

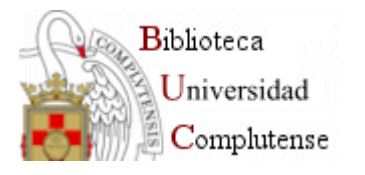

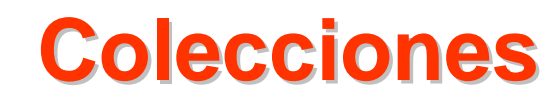

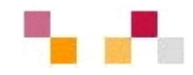

- Ξ **Libros**
- **Obras de referencia**
- Ξ **Revistas**
- **Bases de datos**
- **Documentos de trabajo**
- Ξ **Tesis**
- **Colecciones especiales**
- **Fondo antiguo**
- Ξ **Estadísticas y anuarios**
- **Memorias de empresa**
- **Videos y DVDs**

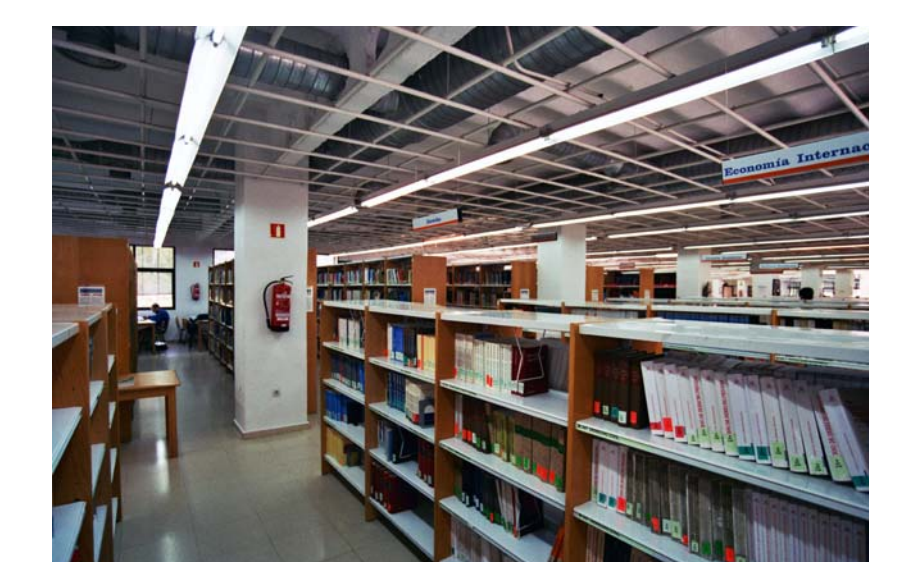

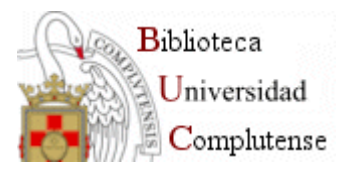

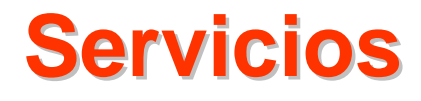

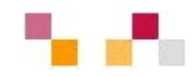

- **[Lectura en sala y préstamo a](http://www.ucm.es/BUCM/servicios/5853.php)  [domicilio](http://www.ucm.es/BUCM/servicios/5853.php)**
- **The State [Préstamo interbibliotecario](http://www.ucm.es/BUCM/biblioteca/5836.php)**
- П **[Información Bibliográfica](http://www.ucm.es/BUCM/Servicios-info.htm)**
- b. **[Cursos de formación](http://www.ucm.es/BUCM/servicios/5844.php)**
- П **[Acceso remoto](http://www.ucm.es/BUCM/servicios/9308.php)**
- П **[Uso de portátiles tecnología](http://ssii.ucm.es/aire/)  [Wi-Fi](http://ssii.ucm.es/aire/)**
- $\mathcal{L}_{\mathcal{A}}$ **[Campus](https://www.ucm.es/info/uatd/CVUCM/index.php) Virtual**
- П **[Edición electrónica](http://www.ucm.es/BUCM/servicios/8904.php)**
- **Tale [Reprografía](http://www.ucm.es/BUCM/servicios/5852.php)**

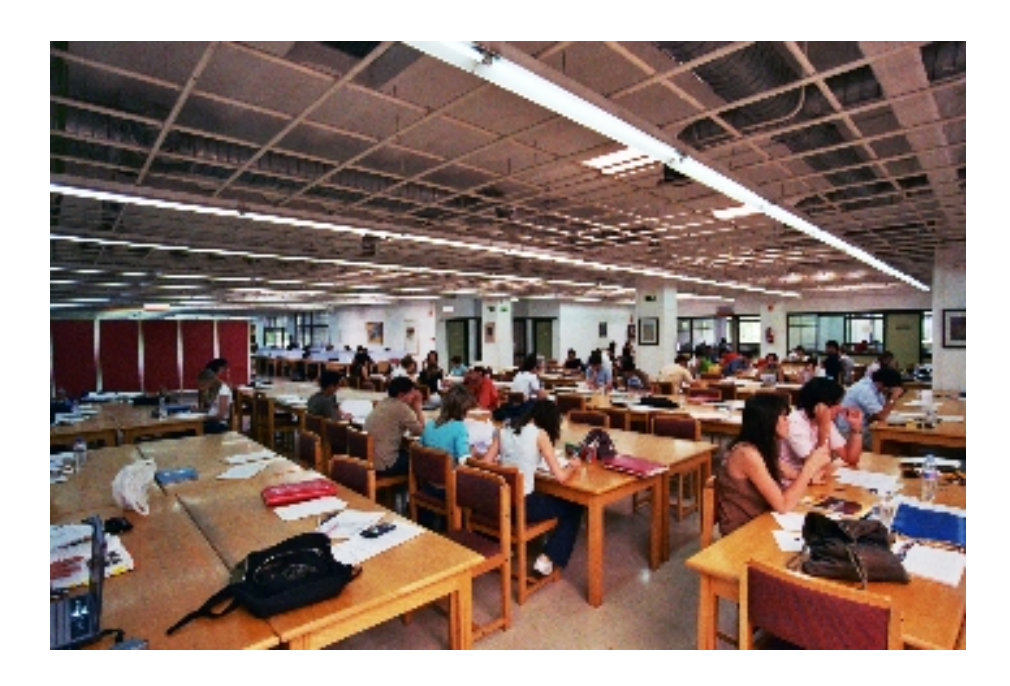

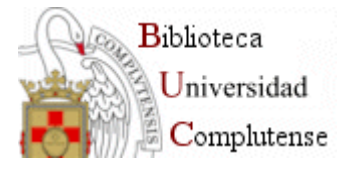

## **Web de la Biblioteca [Web de la Biblioteca](https://www.ucm.es/BUCM/cee/index.php)**

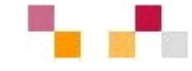

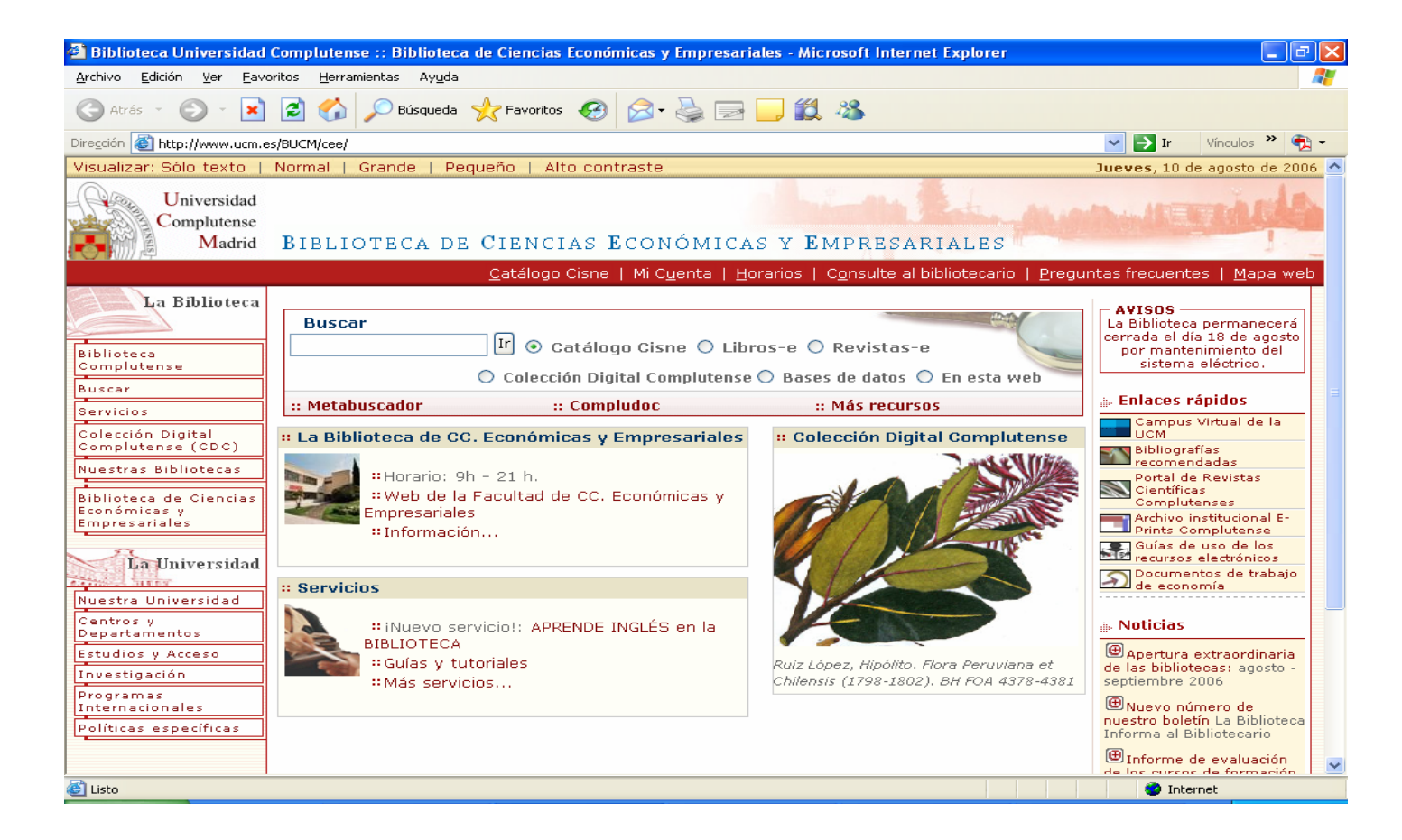

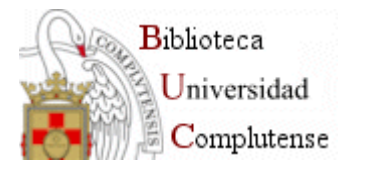

## **Cuenta y acceso remoto**

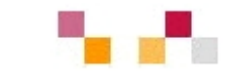

**[Mi Cuenta](https://cisne.sim.ucm.es/patroninfo*spi) :** [https://cisne.sim.ucm.es](https://cisne.sim.ucm.es/) **/**

- **Nombre y apellidos**
- **Código de barras del carné de la biblioteca**
- Ξ **PIN**

### **A través de la cuenta es posible:**

- Ξ **Ver, renovar y reservar préstamos.**
- **Seleccionar y guardar las búsquedas preferidas**
- **Solicitar alertas por correo electrónico**
- Ξ **Proponer la compra**
- **Acceso remoto a los recursos electrónicos desde cualquier ordenador conectado a Internet**

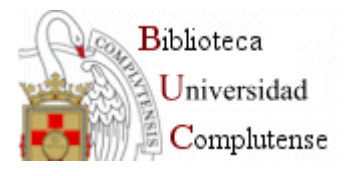

### **Bases de datos**

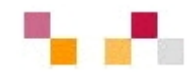

#### **Recomendaciones básicas**

- **CONTRACTOR Leer la información respecto a contenido y la ayuda**
- **CONTRACTOR Tener en cuenta el idioma**
- **CONTRACTOR Pensar el tipo de búsqueda: Simple, Avanzada, Índices (autores, títulos, materias)**
- **Operadores de búsqueda ([and, or, not](http://www.ucm.es/BUCM/cee/talleres/1.doc))**
- **Truncamiento \*, "Frase exacta"**
- **Permiten limitar por distintos conceptos: fechas, documento electrónico, revisados…**
- $\mathcal{L}_{\mathcal{A}}$ **Marcar los registros seleccionados**
- **Exportar en distintos formatos**
- $\mathcal{L}_{\mathcal{A}}$ **Crear alertas de diferente periodicidad**

#### **[Tutorial](http://www.ucm.es/BUCM/servicios/doc5289.pps)**

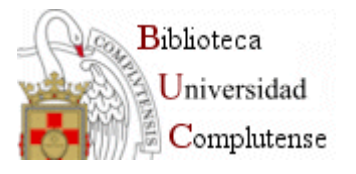

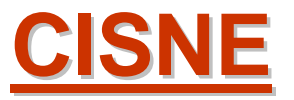

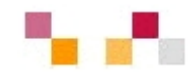

#### **<http://cisne.sim.ucm.es/>**

- •Es el catálogo automatizado de la Biblioteca **Complutense**
- •Permite el acceso a los fondos localizados en todos los centros
- •Integra todo tipo de documentos: libros, revistas, Bases de datos, materiales audiovisuales, tesis…
- •Enlaza a los textos completos de los documentos digitalizados

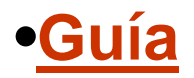

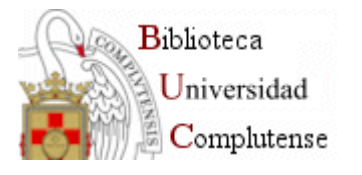

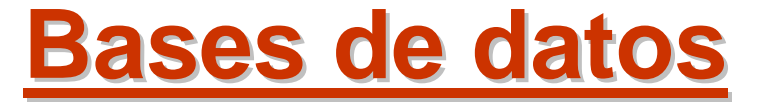

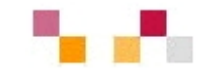

- **[Compludoc](http://europa.sim.ucm.es/compludoc/)**
- **[ABI/INFORM](http://alfama.sim.ucm.es/bdatos/visualiza.asp?cbd=ABI%20)**
- **[ECONLIT](http://alfama.sim.ucm.es/bdatos/visualiza.asp?cbd=ECO2)**
- **[SABI](http://sabi.bvdep.com/cgi/template.dll)**

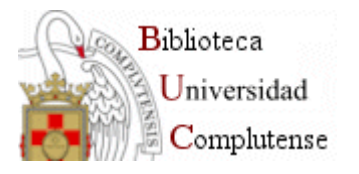

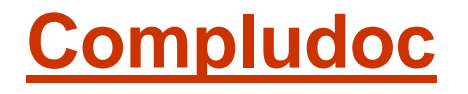

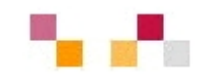

- **Es una base de datos que contiene las reseñas** de los artículos de cerca de cuatro mil revistas científicas
- Es posible buscar revistas analizadas en español o en otras lenguas
- Puede delimitar revistas que se reciben en una determinada biblioteca

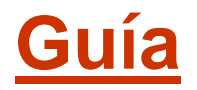

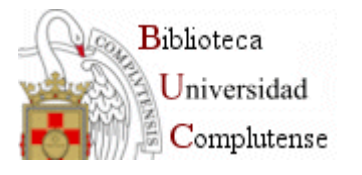

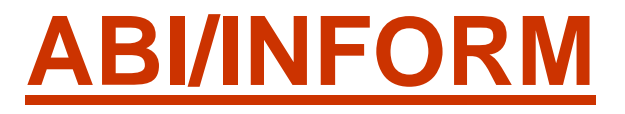

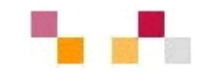

- **La base de datos más erudita y amplia para localizar temas de investigación empresarial.**
- $\Box$  **Búsqueda en casi 2000 publicaciones periódicas empresariales de todo el mundo.**
- **Acceso a la información sobre más de 60.000 empresas con perfiles empresariales y ejecutivos.**
- **Incluye The Wall Street Journal.**

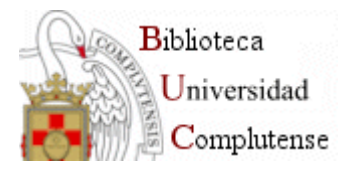

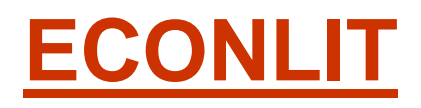

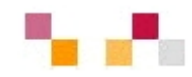

- $\mathcal{L}^{\mathcal{L}}$  Versión ampliada del *Journal of Economic Literature.*
- Contiene información y documentos sobre teoría económica, contabilidad, historia económica, econometría, finanzas públicas y de la empresa, instituciones financieras, demografía, economía internacional, mercado de capitales, etc..

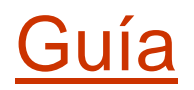

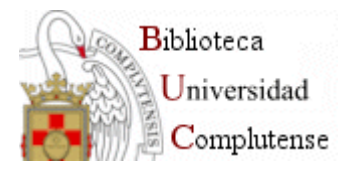

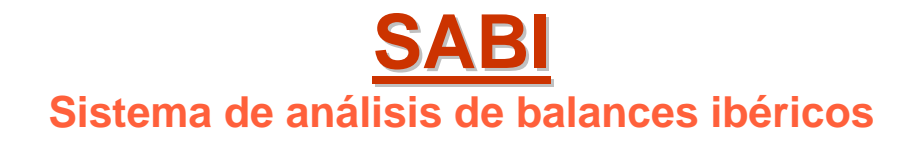

- **Información sobre más de 190.000 empresas españolas y un exclusivo software de análisis financiero.**
- **Búsquedas de empresas o grupos de empresas según diversos criterios: Nombre, código NIF, localización, actividad, empleados, datos financieros, vinculaciones financieras.**
- **Muestra e imprime informes en diferentes formatos, estándar o personalizado.**
- **Permite exportar datos, ilustración de balances, estado de resultados, e innumerables tipos de comparaciones por gráficos.**

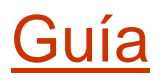

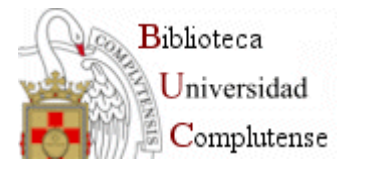

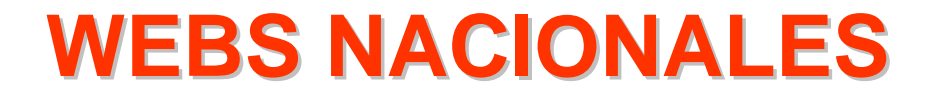

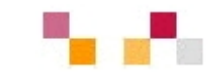

## **[INE](http://www.ine.es/inebase/menu4_eco.htm#2)**

### **[Instituto de Contabilidad y Auditoria de](http://www.icac.meh.es/)  [Cuentas \(ICAC](http://www.icac.meh.es/) [\)](http://www.icac.meh.es/)**

### **Agencia Española de Contabilidad y [Administración de Empresas AECA](http://www.aeca.es/)**

### **[Ciberconta](http://ciberconta.unizar.es/)**

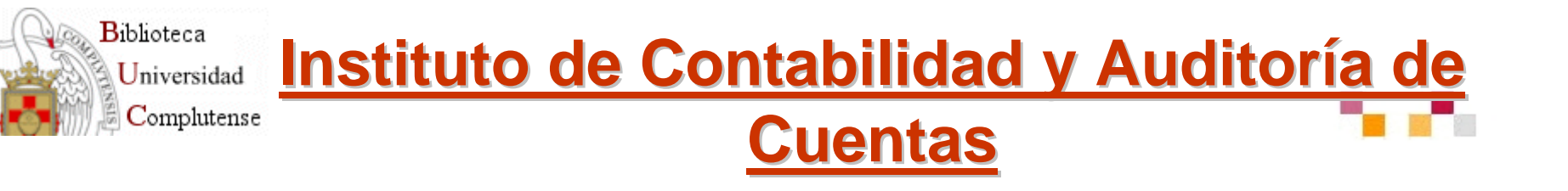

- **Service Service Organismo Autónomo, adscrito al Ministerio de Economía y Hacienda.**
- **Realización de los trabajos técnicos y propuesta del Plan General de Contabilidad adaptado a las Directivas de la Comunidad Económica Europea y a las Leyes que regulan estas materias.**
- **Service Service Mantenimiento del Registro Oficial de Auditores de Cuentas**

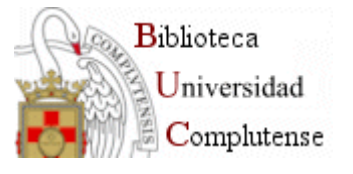

**Instituto de Censores Jurados de [Cuentas de Espa](http://www.icjce.es/) Cuentas de Espa ñ a**

- Organización vinculada al Ministerio de Economía y Hacienda.
- **Forma parte de los organismos** internacionales de Contabilidad.
- Permite la consulta de libros y artículos de su Biblioteca.

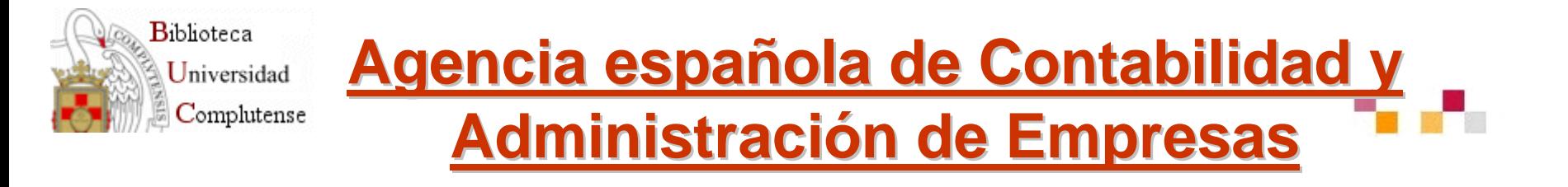

- **La AECA es una institución profesional emisora de los Principios y Normas de Contabilidad y realiza estudios sobre buenas prácticas en gestión empresarial.**
- $\mathbb{R}^3$  **Su misión es conseguir la mejora del nivel de competencia de los profesionales de la empresa.**

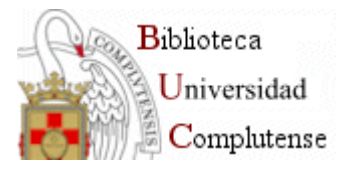

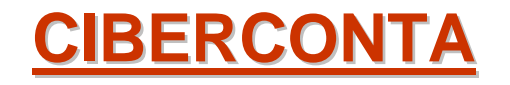

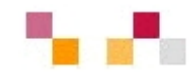

- **Portal de la Facultad de Ciencias Empresariales de la Universidad de Zaragoza, en el que se incluyen lecciones y diferentes trabajos, así como enlaces, relacionados con distintas materias, entre otras, Contabilidad, Finanzas, Economía y Empresa y Empleo.**
- **Incluye una lista de distribución sobre Contabilidad y Administración de Empresas.**

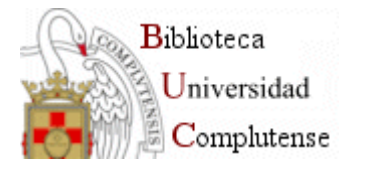

# **WEBS INTERNACIONALES WEBS INTERNACIONALES**

#### **[FEE \(Federación de Expertos Contables Europeos\)](http://www.fee.be/)**

**[IFAC \(International Federation of Accountants\)](http://www.ifac.org/)** 

**[IASB \(International Accounting Standards Board\)](http://www.iasb.org/)**

**[GASB \(Governmental Accounting Standards](http://www.gasb.org/)  [Board\)](http://www.gasb.org/)** 

**[FASB \(Financial Accounting Standards Board\)](http://www.fasb.org/)** 

**[Business and economics resources](http://alfama.sim.ucm.es/rie/visualiza.asp?idRie=2747&url=http%3A%2F%2Fwww%2Elib%2Ewashington%2Eedu%2Fsubject%2FBusEcon)**

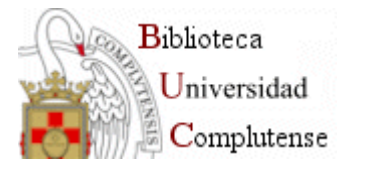

### **[Business and economics resources](http://alfama.sim.ucm.es/rie/visualiza.asp?idRie=2747&url=http%3A%2F%2Fwww%2Elib%2Ewashington%2Eedu%2Fsubject%2FBusEcon) Business and economics resources**

- **Buscador de economía y negocios elaborada** por la Foster Business Library de la Universidad de Washington.
- Recoge enlaces a recursos de contabilidad general y financiera ; banca y finanzas ; directorios internacionales de empresas ; información sobre MBA ; e-commerce/ebusiness ; información gubernamental ; economía internacional y marketing.

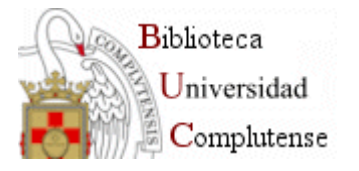

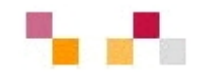

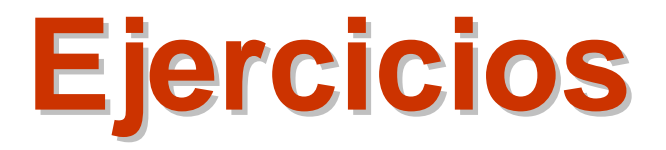

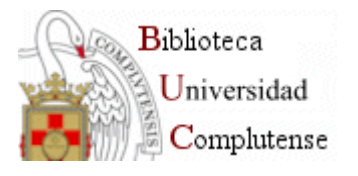

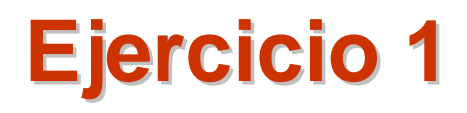

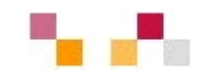

- Comprueba si las materias CONTABILIDAD y AUDITORIAS son términos autorizados en el tesauro de la BUC.
- **Localiza en el tesauro el término específico** AUDITORIA DE GESTIÓN.
- Realiza la búsqueda en CISNE desde el propio Tesauro.

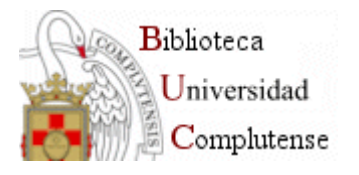

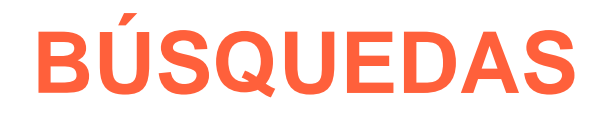

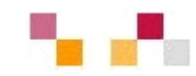

- Palabra. Límites.
- Materia. Tesauro.
- -- Libros electrónicos. Cisne y Ebrary
- - Revistas y bases de datos. Cisne y Listado
- Visualización de resultados

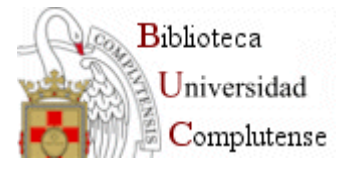

# **Resultado ejercicio 1 Resultado ejercicio 1**

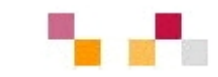

× **AUDITORIAST.R.: [AUDITORES](http://alfama.sim.ucm.es/tesauro/termino.asp?id=2488&termino=AUDITORES)T.E.:[AUDITORIA DE CUENTAS](http://alfama.sim.ucm.es/tesauro/termino.asp?id=2491&termino=AUDITORIA%20DE%20CUENTAS) [AUDITORIA DE GESTION](http://alfama.sim.ucm.es/tesauro/termino.asp?id=2492&termino=AUDITORIA%20DE%20GESTION)N.A.: USESE ADEMAS COMO SUBENC. BAJO MATERIAS Y ENTIDADES. ESTE TÉRMINO SE UTILIZA A PARTIR DE LA PROMULGACIÓN DE LA LEY 12/1988. HASTA ENTONCES SE USABA: CENSORES JURADOS DE CUENTAS**

 $\mathbf{u}$  **CONTABILIDADU.P.: [TENEDURIA DE LIBROS](http://alfama.sim.ucm.es/tesauro/termino.asp?id=22762&termino=TENEDURIA%20DE%20LIBROS)N.A.:USESE ADEMAS COMO SUBENC., ASI COMO EL RESTO DE LOS ENCABEZAMIENTOS QUE EMPIEZAN POR EL TERMINO CONTABILIDAD, BAJO NOMBRES DE INDUSTRIAS, PROFESIONES, COMERCIOS, EMPRESAS, ETC.** × **AUDITORIA DE GESTIONU.P.: [AUDITORIA OPERATIVA](http://alfama.sim.ucm.es/tesauro/termino.asp?id=2493&termino=AUDITORIA%20OPERATIVA)T.G.: [AUDITORIAS](http://alfama.sim.ucm.es/tesauro/termino.asp?id=24593&termino=AUDITORIAS)CDU:**

**657; 657.6**

**Consulta el término AUDITORIA DE GESTION en el [catálogo CISNE](http://cisne.sim.ucm.es/search*spi/d?SEARCH=AUDITORIA%20DE%20GESTION) : 7 documentos**

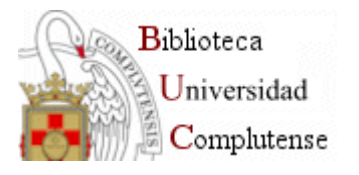

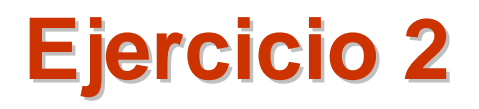

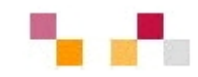

- Busca en CISNE el término Contabilidad en la opción de materia.
- **Limita los resultados y consigue aquellos.** que estén en la biblioteca de ECONÓMICAS y que sean posteriores al año 2000.

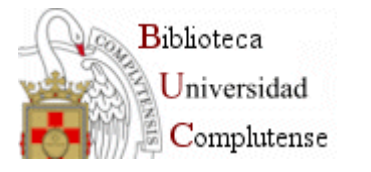

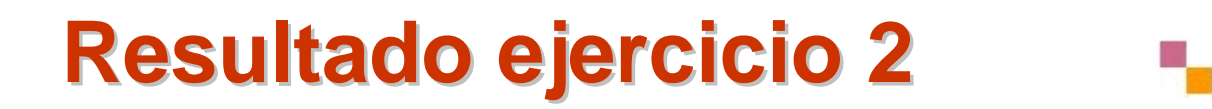

#### •Búsqueda contabilidad en materia: 4611 •Económicas y posterior 2000: 328

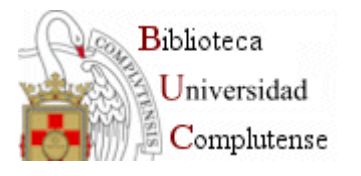

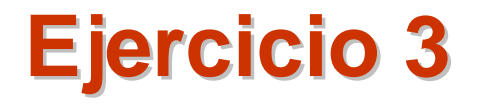

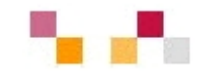

# o Busca en CISNE documentos que traten de contabilidad y auditorias en formato electrónico.

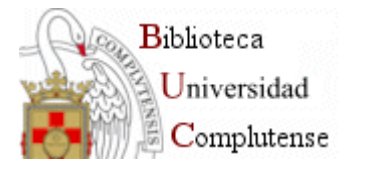

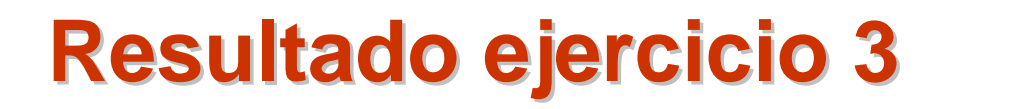

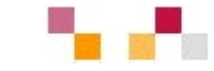

# **Materia : Contabilidad y auditorías. Recursos electrónicos : 6**

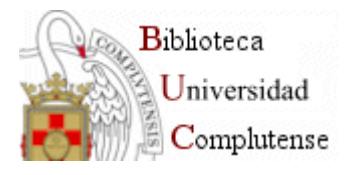

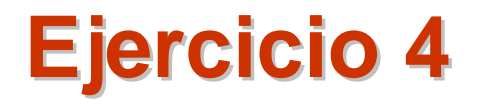

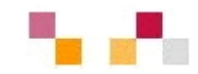

#### •**Busca en CISNE tesis digitalizadas de la UCM sobre contabilidad**

#### •**Busca revistas electrónicas de contabilidad en español o en inglés**

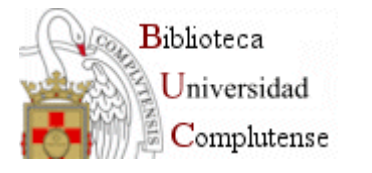

# **Resultado ejercicio 4 Resultado ejercicio 4**

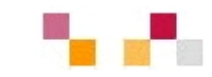

•**Catalogo de tesis digitales UCM. Búsqueda por materia contabilidad: 9**•**Por palabra clave: 42** •**Contabilidad or accounting palabra clave en catálogo revistas digitales: 72** •**Materia: Contabilidad en catalogo revistas electrónicas: 12**

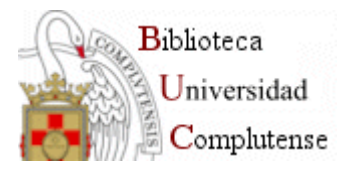

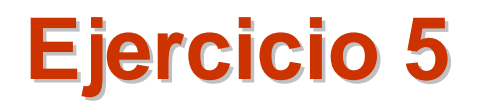

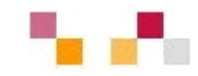

- •**Busca en COMPLUDOC artículos de auditoria y**
- **Contabilidad en revistas extranjeras**
- •**Busca en COMPLUDOC artículos de auditoria financiera**
- •**en revistas Extranjeras y suscríbelos como alerta bibliográfica.**
- •**Misma búsqueda pero desde 2004**
- •**Selecciona uno de los registros**
- •**Y accede al texto completo del artículo [Text+Graphics](http://proquest.umi.com/pqdlink?index=18&did=849947061&SrchMode=3&sid=1&Fmt=4&VInst=PROD&VType=PQD&RQT=309&VName=PQD&TS=1132222182&clientId=23505)**
- •**Exporte a su correo**

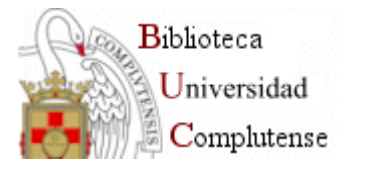

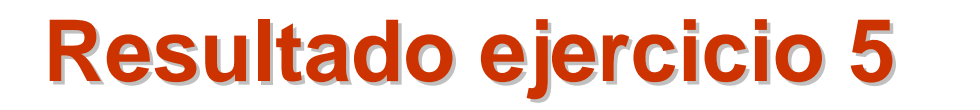

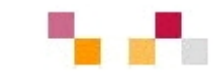

**Compludoc:** 

**Auditoría\* Y contabilidad en revistas españolas Posterior a 2000: 129Posterior a 2004: 71**

**Audit\* Y accounting en revistas extranjeras Posterior a 2000: 561Posterior a 2004: 209**

**Financial audit. En cualquier campo si límite, en revistas extranjeras: 59**